# تطوير طريقة الحاضرة في التعليم الجامعي باستخدام التعليم الإلكتروني مع نموذج مقترح

ا عداد : هيفاء بنت فهد المبيريك

> ورقة عمل مقدمة لندوة : مدرسة المستقبل كلِّبة التر ببة / جامعة الملك سعو د  $1423 / 8 / 17 - 16$ 22-23/ 2002 م

المكنبته الاكترونيته أطفال الخليج ذوي الاحتياجات الخاصة www.gulfkids.com

بتديا ويعدمني والزامية والزانجين

#### ملخص البحث:

الحمد لله رب العالمين والصلاة والسلام على اشرف الأنبياء والمرسلين

شبه التعليم في المملكة العربية السعودية ر عاية واهتمام من قبل الدولة ادراكا منها بان التعليم هو المستقبل ِ كما كرست جميع مجهوداتها وبذلت قصارى جهدها في بنـاء الـوطن بأيدي أبنـاؤه، و هذا ليس بغريب لخادم الحر مين الشريفين –حفظه الله- أول وزير للمعارف ورائد التعليم الأول . وبر عاية من نائب خادم الحر مين الشر يفين صاحب السمو الملكي الأمير. عبد الـه بـن عبد العزيز حفظه الله

ويتسم العصر الحديث بالتفجر المعرفي والتكنولوجي المر الذي سهل اتصال المجتمع ببعضه للدرجة التي سمي بـ "القرية الإلكترونية" . ولعل أحدث ثـورة هـي ثـورة الإنترنت . تلك الشبكة العجيبة التـي سـهلت الاتـصـال ر غـم التباعـد الز مـانـي والمكـانـي. وسـيطرت علـي العـالم فظهـر مصطلح التجارة الإلكتر ونية، تلاه التعليم الإلكتر وني.

وتهدف ورقة العمل هذه إلى التطرق إلى التعليم الإلكتروني من خلال بعض الكتابات النظرية والبرامج الإلكترونية المقدمة عبر شبكة الإنترنت.

وتعد اللغة الإنجليزية لغة العصر والعلم حالياً<sup>1</sup>. وهي اللغة المتداولـة غالبـًا فـي الإنترنت. وبذلك أضـحي تعلمهـا ضـر وربيًا. وتـدرس اللغـة الإنجليزيـة فـي المملكـة العربيـة الـسعودية ابتـداء مـن المرحلــة المتوسـطة وتعطــى كمقـررات فــى التعلـيم الجــامعي لغيـر المتخصـصين فــى اللغــة الإنجليزية و غالبـا مـا تدرس اللغـة الإنجليزيـة بطريقـة المحاضـر ة،علـى الـر غم مـن تـوافر بـعض الوسائل التعليمية والإنترنت كما أن بعض الطالبات لازلن يعانين من بعض مشاكل تعلم اللغة الإنجليز ية ر غم اشتر ط اجتياز امتحان تحديد مستو ي اللغة الإنجليز ية ِ

وتكمن أهمية الدر اسة في كونها ركزت على إحدى الطرق التعليمية التي تعد غائبة في مناهجنا التعليمية والتي نحن بحاجة لها كما تكمن في الدمج بين هذه الطريقة المنهجية وبين الاعتماد على إحدى وسائل التكنولوجيا الحديثة و هو الإنترنت.

كمـا تهدف ورقـة العمـل إلـى كيفيـة تطـوير المحاضـرة عن طريـق الوسـائل التعليميـة الـحديثـة بالتركيز على الإنترنت وبطريقة تجعل عملية التعلم تشاركيه وبذلك نقضي على سلبيات التعلم الفردي الذي قد يسبب عزلة المتعلم عن زملاؤه.

ونحن بذلك ندخل تحت مظلة بل ثورة في مناهج اللغة الإنجليزية ألا و هي: منهج اللغة الإنجليزية المعد لأهداف محددة (English for Specific Purposes). ويعد منهج اللغة الإنجليزية المعد

<sup>&</sup>lt;sup>1</sup> هذا لا يعنـي عدم أهمية اللـغة الـعربية، فـهل اللـغة الأولـي من حيث أنـها لـغة القرآن الكريم ولـغة أكثر الأديان انتشار ا.

لأهداف محددة (English for Specific Purposes) أحد الطرائق الحديثة لبناء المناهج بطريقة تخدم دارسي اللغّة في دراسة اللّغة مرتبطة بمّجال دراسته. وقد يثار تساؤل بخصوصّ وجود كتب معدة من قبل المتخصـصين بمجـالات متعـددة مثـل المجـالات الطبيـة أو التجاريـة وغير ها والسؤال هل أعدت هذه الكتب لهذه الكلية بما يتناسب مع فلسفتها وأهدافها ومجتمعها الذي تخدم فيه؟ من هذه الأسئلة نشأت فكرة المنهج لأهداف محددة والأهم في هذا كله: هل يمكن أن يبني منهج يعتمد على الكتاب في ظل الانفجـار التكنولـوجي. ويمكننـا التوسـع فـي تطبيق ذلك على بعض المقر ر ات إذا ما أمكن

ومن هذا المنطلق اقترحت هذه الدراسة جزئية من مقرر اللغة الإنجليزية لأهداف محددة معتمد على الإنترنت مركزين على مهار ة الكتابة.

والله من وراء القصد، والحمد لله أو لا وأخرا

المقدمة:

يحظـي التعلـيم فـي المملكــة الـعربيــة الــسعودية بـأولويــة فـي المــشار يـع التنمويــة، وفـي سياسـنـه المستقبلية. كما يحظى بموضع اهتمام موصول لولاة الأمر في مختلف شرائحه وفئاته،إيماناً بالدولة أن التعليم خير استثمار وأن الفرد المتعلم هو أساس التقدم والرقبي فـي مجتمـع متغيـر ، فـي مجتمع متطور ومنفتح على ما هو جديد.

وفي زمن التفجر المعرفي، وزمن الثورة المعلوماتية، فرضت التكنولوجيا الحديثة نفسها على مختلف المجالات كالنعليم وطرائق النعليم وبالنظر إلى الدول المنقدمة نجد أن الولايات المنحدة الأمريكية قد نهجت في التعليم العالي إلى استخدام تكنولوجيا التعليم لأن ذلك يعني الحصول على قـوى عاملــة بنــاءة ومـزودة بـسلاحي العلـم والمهـارة وحـسب إحـصاءات المركـز الـوطني للإحصاءات التعليميــة فــي عــام 1998 أنــه يقـدم اكثــر مـن (700) مقـرـر مـن إحـدي جامعــات كاليفورنيا وهي جامعة (California Virtual University).

وسهلت وسائل التكنولوجيا الحديثة عملية التعلَّم والتعليم، هذا من ناحيـة ومن ناحيـة أخرى، أصبحت أجهزة الحواسيب سهلة المنال، وشجع ذلك الأفراد على استخدامها والشعور بالأمية في حالة عدم النمكن من استخدامها. وسار عت الدول المنقدمة بتقديم برامج تعليمية وتدريبية لأفرادها عن طريق النعليم الإلكتروني (E-Learning) ، وهو أحد طرق النعليم عن بعد Distance) [Learning]-أحد الطرق التي اتبعتهـا الـدول الغربيـة منـذ فتـرة وطورتهـا مـن خـلال الـشبكة العنقودية (World Web Wide). وقامت بعض الدول العربية بتبنيها، فهذه الطريقة تساهم في بناء الأفراد، فمن خلالها يتعلم الأميين أو ربات البيوت أو العاملين حسب ظروفهم وأوقاتهم وفق جداو ل ز منبة محددة ِ

وفي زمن العولمـة (Globalization)، هذا الزمن الذي أُطلِق عليـه "عصر الاتصالات" "The Age of Communication" نحول العالم إلى قرية إلكترونية ."Global Village". ووقف المتعلمين مشدودين إلى طرائق التعليم "الحوسبية" بينمـا لا ز الـوا يعتِّمدون علـى طريقة المحاضرة٬ وهي طريقة تعليمية أثر انا التربويين بمعلومات كافية ووافية عنها. ومن هنا ستناقش هذه الورقة "النعليم الإلكتروني" وكيفية تطبيقه على طرق التدريس الجامعي كطريقة مستقلة أو مساندة مع المحاضرة.

#### ما هي طرائق التدريس:

هي الكيفية التي تُنظم بها المعلومات والمواقف والخبرات التربوية التي تقدم للمتعلم وتعرض علبه لتتحقق الأهداف المنشو دة

والمحاضرة هي إحدى طرائق الندريس المعتمدة على إلقاء المعلومات. وهي طريقة قديمة اتبعهـا المـسلمون فـي التـدريس فـي المـساجد والكتاتيب وحلـق تحفـيظ القـرآن الكـريم وتفـسير ه والحديث النبوي الشريف وهنا السؤال، هل اكتفى المسلمون بالإلقاء؟ الإجابة "لا" فقد فتحوا المجال للسؤال والمناقشة والمحاورة والمناضرة وهي طريقة تعلم ذاتيي تتوافق ونظريات التعلم و علم النفس الحديثة.

وكما سبق ذكر ه، فأنه لن يتم مناقشة طريقة المحاضر ة و مز اياها و عيوبها، فلقد أثر ي التر بو يو ن هذه النقطة. وما نود إضافته هو ما ذكرته أحد الدراسات الحديثة التي قارنت التعليم الإلكترونـي، حيث ذكر الطلبة أن من أسباب عدم حضور هم إلى المحاضرة هو طريقة التعليم المعتمدة على إلقاء المعلومة، فقد شبهوا العملية مجرد تمرير للمعلومة بالقراءة Passing Information by؟' ''Reading ، وصعوبة الحصول على مقعد في قاعة المحاضرات إضافة إلى عدم ملائمتها إلى خصائص المتعلمين ككبار محبين لنوع من الاعتمـاد علـى النفس أثنـاء النعلم كمـا أيـدت در اسـة أخرى هذه النتـائج فمـن خـلال اسـتفتاء الطلبـة أوضـح الطـلاب أنهـم يعتبـرون أن المحاضـرة "كزيارة" "Visit" .واعتبر بعض علماء الغرب أن عصر "التصوير" يجب أن ينتقل إلى مـا بعد التصوير "Post Xerox Age" ويتخطاه إلى أساليب وتقنيات حديثـة تـهدف إلـي إكساب المعرفة أضف إلىّ ذلك تميزه بالحداثة والجده وحرية ومرونة الوقت والتعلم والتقييم فهو علمي أثر ذلك ــولتناسبه مع المتعلمين الكبار ومع خصـائصـهم النفسية واحتياجاتـهم- يطلق عنان التفكير والإبداع والإبتكار . وهذا هم مغزى التعليم وقد قيل "الفكر يحب في الحرية" Ideas Love'' Freedom"

#### ما هو التعليم الإلكتروني:

هناك العديد من برامج التعليم المقدمة من خلال الشبكة العنقودية كبرامج التعليم والتدريب والتأهيل ويدخل في ذلك الدوريات والمجلات الإلكترونية المتخصصة في مجالات محددة وغير متخصصة بغرض التثقبف

ويعرف كلا من "نابر" و"كول" ''Kohle'' &''Kohle'' التعليم الإلكتروني من منحي الشبكة العنقوديـة، تلك الـشبكة التـي غـزت حيـاة الأفـراد فـي كـل مجالاتهـا وسـهلت عمليـة الاتـصـال والتعليم وهي في الوقت نفسه معقدة في تركيبتها وشبكاتها العنقودية وبرامجها وبرمجتها فلقد كانت التعليم القائمـة علـى التكنولوجيـا "Technology Based" بـسيطـة بحيث يمكن تقسيمها على المبزان الزمني "Time Scale" والمبزان المكاني "Place Scale" . فالأولى مقسمة-أي الميزان الزمني "Time Scale" إلى"تزامني" "Synchronous" مثل المحاضرة والبسرامج التلفزيونيسة أو الإذاعيسة وغير هسا. والثانيسة مقسسمة إلسي"لاتزامنسي" Asynchronous''مثل أشرطة الفيديو والتسجيلات الصوتية. أمـا والميزان المكـاني Place''

فقد قسمت إلى الوسـائط المبثـة (Tele-Media). علـي مـدي مسافة زمنيـة كـالبر امج $\emph{scale}$ التلفزيونيـة أو الإذاعيـة، والوسـائط المحليـة (local Media). هذا تفسيره ـمـن وجهـة نظـر الباحثة- الى أن الوسائط التعليمية المبنية على تكنولوجيا التعليم يمكن تقسيمها الى وسائط تعليمية محددة بوقت معين مثل وقت البث التلفيزيوني، وغير محددة بوقت مثل أشرطة الفيديو حيث يمكن الاستماع لها في أي وقت.

ويضيف الباحثان-"نـابر " و "كـول" " Kohle" & "Kohle" - بقولهمـا أن الشبكة العنقوديـة قد غيرت هذا كله عن طريق "الدمج"، فالتعليم يحدث في كل وقت، كمـا يمكن للمتعلم تخزينـة للرجوع إليه في أي وقت. وقد تكون مبثة لفرد واحد في وقت واحد أو عدة أفراد في الوقت نفسه. ومن خلال ما تم عرضة فإنه يمكن تعريف التعليم الإلكتروني على أنـه ذلك النـوع من التعليم القائم على شبكة الحاسب الآلي (World Web Wide) ، وفيه تقوم المؤسسة التعليمية بتصميم موقع خاص بها ولمواد أو بر امج معينة لها ويتعلم المتعلم فيه عن طريق الحاسب الألمي وفيه يتمكّن من الحصول على التغذيّة الراجعة. وتضيف الباحثة أن ذلك يجب أن يتم وفق جداول زمنية محددة حسب البرنـامج التعليمـي، وبذلك نصل بـالمتعلم إلـي الـتمكن مـن مـا يتعلمـه. وتتعد بر امج التعليم المقدمـة مـن بّر امج تعلّيميـة علـى مـستويات متنوعـة كبـر امج الدر اسـات العليـا، أو البر امج التدر ببية المتنو عة.

# البيئة التعليمية للتعلم الإلكتروني:

وتضيف الباحثة: المعر فة بتكنو لوجيا التعليم و عملية التعلم و التعليم و بمكن تقديم ذلك عن طر يق برامج تدريبية أو ورش عمل أو حلقات دراسية وغير ها.

- (The Technical Support Officer) .4
- الطاقم الإداري المركزي (The Central Administration).  $.5$

### أتتجهيزات أساسية Major Items of Equipment)s:

- الأجهزة الخدمية (Server).  $\blacksquare$
- . محطة عمل المعلم (The Teacher's Workstation).  $\overline{2}$
- . محطة عمل المنعلم (The Learner's Workstation).  $\overline{3}$ 
	- استعمال الإنترنت (The Internet Access).  $\overline{4}$

# 

- 3. توسيع فرص القبول من المرتبطة بمحدودية الأماكن الدراسية.
- 4. ويمكنَّ إضـافة: التمكن من تدريب وتعليم العاملين وتـأهيلهم بمـا قد يجد دون الحاجـة إلى ترك أعمالهم وإيجاد بديل، إضافة إلى تعليم ربات البيوت ممـا يسهم فـي رفـع نسبة المتعلمين والقضاء على الأمية

# <u>مكوناته:</u>

- 4. توافر ها في أوقات متعددة لتناسب المتعلمين بظر وفهم المتنوعة.
	- تسهيل عملية استخدامها للمتعلمين  $.5$
	- احتمالية التطوير وفق ما تمليه التطورات.  $.6$
- الاشتراك والتعاون من كافة الأطراف حتى يتسنى الاستفادة من خبرات الأخرون.  $.7$

### التقييم في التعليم الإلكتروني (Evaluation):

يتميز التعليم الإلكتروني \_بتسهيل من الله عز وجل ثم بتسهيل التكنولوجيا- بإمكانيـة برمجـة الصفحة الإلكترونية (Wep Page). وبالتالي تنوع وتعدد الدروس المقدمة والاختبارات ومن ذلك:

- 2.<br>3. الاختبار المقالي (وسيتم تقديم نموذج له )
- ويتم تزويد المتعلم بالتغذية الراجعة فور انتهاؤه من الإجابة

العائد التعليمي للتعلم الإلكتروني على المتعلم والمعلم:

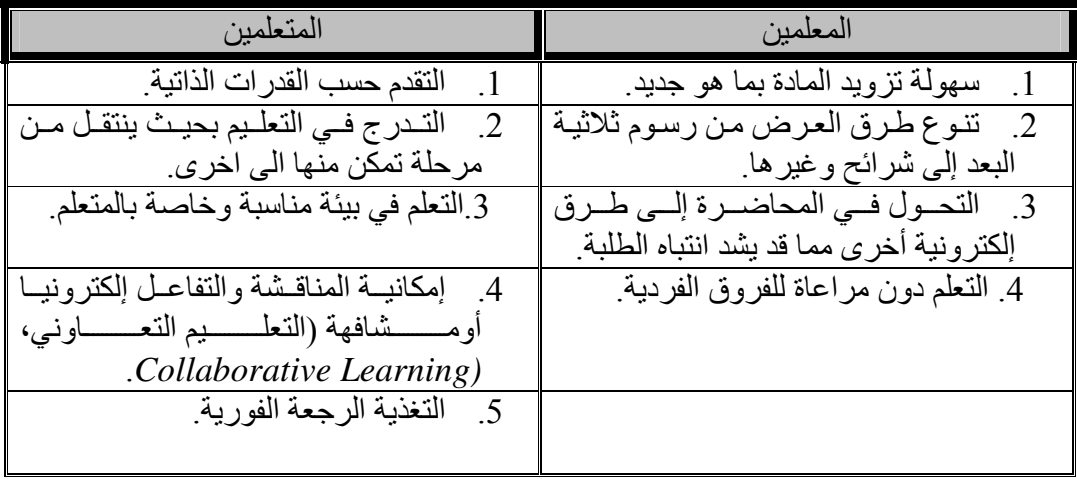

# الفرق بين طريقتي التدريس التقليدية و التدريس بطريقة التعليم الإلكتروني:

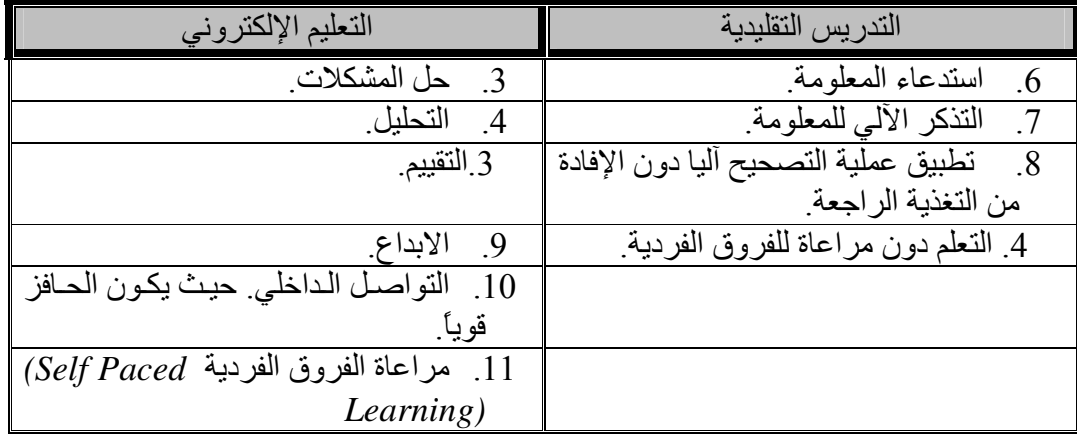

تتضح من خلال الجدول التالي:

# صعوبات تطبيق التعليم الإلكتروني:

- أ<mark>- من ناحية المتعلمين:</mark><br>1. صعوبة النحول من طريقة النعلم تقليدية إلى طريقة تعلم حديثة.
- 2. صعوبة تطبيقه في بعض المواد. فاللغة الإنجليزية على سبيل المثال تحتاج إلى ما يعرف
	- باللغة الجسدية والعين المجردة . (Body Language & Eye -contacts).
		- 3. صعوبة الحصول على أجهزة حاسب ألى لدى بعض الطلاب.
		- 4. قد يؤدي توجيه بعض المعلمين أحيانا إلىَّ عدم الفهم الجيد واللبس.

أـ. من نـاحيـة المـعلمين:

- صعوبة التعامل مع متعلمين غير متعودين أو مدربين على التعلم الذاتي.  $\cdot$ 1
	- صعوبة التأكد من تمكن الطالب من مهار ة استخدام الحاسب الآلي.  $\cdot$  2
		- درجة تعقد بعض المواد.  $\cdot$ 3
			- الجهد والتكلفة المادية  $.4$
- مشكلة "حقوق الطبع: وصعوبة استفادة المعلمين من المصادر التعليمية الأخرى.  $\overline{5}$

### لماذا التعليم الإلكتروني في التعليم الجامعي؟

إن مـن أهـم و أبـر ز الانتقـادات التـي توجـه للتعلـيم الجـامعي تركيـز ه الكبيـر ِ علـي الجانـب المعرفي،على حساب الجوانب العملية الأخرى لعملية التعلم فالجامعات كثيراً ما تركز على حفظ المعلومــات،و علــي العمليــات المنطقيــة علــي حـساب نمــو مـشاعر الفـرد وطـرق التعبيـر عـن انفعالاتــه،وتطوير قيمــة و اتجاهاتــه و مُثلّــه،،بل و علـــى حــساب نمــو مهار اتــه و كفاياتــه المهنية بالإضافة إلى ذلك فان جوانب أخرى في البعد المعرفي نفسه لا يعطيها التعليم الجامعي أهميــة مناسـبة،فنادراً مــا يعمــل التعلــيم الجــامعي علــي تطــوير مهــارات تحديــد المــشكلات وحلها،والتفكير النقدي والإبداعي، و طريقة تكوين و توليد المعرفة بحد ذاتها إن المعرفة طريقة و ليست نتاجا،فإذا تعلَّم الفرد طريقة الحصول على المعرفة عندما يريدها،و اكتسب المهارات العقلية لتوليدها،فإن التعليم الجامعي يكون قد أسدى خدمـة كبيرة إلـى الفرد لمتابعـة تعلمـه فـي المستقل

ومن البديهي القول إن النعليم الجامعي يجب أن يُرتِب أمور ه بشكل يخلق إحساسا لدى الفرد بأن النعلم شئ مرغوب فيه، و أن له وزناً كبيراً في تحسين ظروف حياته و طبيعة عمله،وليس كشيء يمكن أن يجريه لظروف خارجية و أن يخرج منه بأسر ع وقت و لعل التعليم الجامعي و التعليم بوجه خاص قد قصَّر بشكل كبير في هذا المجال".

ولعل أهم دور للتعليم الجامعي في مجال طرائق التدريس بشكل خاص هو تحقيق حاجات الفرد التكيفية و الإبداعية،وكذلك حاجات المجتمع إذا أريد للتعليم الجـامعي أن يخلق مـواطنين قـادرين على مواجهة العالم بثبات و نجاح،وقادرين على التكيف لظروف العالم سريعة التغير إن إطلاق عنـان الإبداعيــة عنـد الفـرد هـو الـضمان الوحيـد لكـي يـتمكن الفـرد مـن مواجهـة عومـل التغيـر بالاستجابة المناسبة و الطريقة الملائمة، ولعل طريقة التعليم الجامعي هي المسؤولة عن تطوير و تنمية قدرات الفرد والمجتمع الإبداعية و الخلاقة والتكيفية.

والتعليم الإلكتروني يُبِنَى على مشاركة الفرد في نشاطات التعليم، ، ممـا يخلق جوا مـن الإقبـال على التعلم،والرغبَّة في متابعته، بخلاف الطرق التسلطية في التعليم و التي تخلق جوا من النفور والابتعاد عنه. ويكتسب المتعلم مهارة كيفية التعلم (Learning to Learn) من جهة ممـا يعنـي تعلمه مدى الحياة، ممـا يخلَّق الدافعية والاتجاهـات المناسبة لعمليـة التعلم مـن جهـة ثانيـة،و على مساعدة الفر د على تطوير ذاته كذات متعلمة من جهة ثالثة.

ولعل النعليم الإلكتروني في الوقت الحالي خير وسيلة لنعويد المنعلم على النعلم المستمر والذي يساعد المتعلم على تعليم نفسه مدى الحياة، الأمر الذي يمكنه من تثقيف نفسه وإثراء المعلومات من حوله. كما أن خصائصه كمرونة الوقت وسهولة الإستعمال تتناسب والخصائص النفسية لدى المتعلمبن الكبار

### النموذج المقترح في تعليم وتعلم اللغة الإنجليزية.

اللغة الإنجليزية: نظرة موجزة:<br>اسهارات اللغة الإنجليزية: هنــاك بعـض المهــارات النــى يجـب أن نركـز عليهـا أثنــاء تعلـيم اللغــة الإنجليزيــة وهــى: الكتابة،القراءة، الاستماع، والمحادثة وسنتناول هنا مهارة الكتابة أ\_مهارة الكتابة:

تعد الكتابـة حد المهـار ات الهامــة فــى تعلـم اللغــة الإنجليز يــة كلغــة ثانيــة (TSEL/TEFL)-(Teaching English As A Second Language/ Teaching English As Foreign Language)

- مرحلة ما قبل الدراسة (Pre-writing):وفيها تعلم الحروف الهجائية.  $\cdot$ 1
- النقل (Copying): وهيّ مرحلة ثانية تدرب المتعلّم على أسس كتابة الحروف.  $\cdot$ .2
- الإملاء (Dictation): بهدف صقل مو هبة كتابة الكلمات كتابة إملائية سليمة.  $\cdot$ 3
- الكتابة المتحكمة (Controlled Writing): وهي مرحلة يزود فيها المتعلمين بمفردات  $\overline{A}$ نساعدهم في كتابة جملة أو عدة جمل.
- الكتابة الحرة (Free Writing) وهي مرحلة يتم فيها تزويد الطالب بمهارة كتابة قطعة .5 كتابـة قصبر ة مـن مقـال (Paragraph) أو مقالـة كاملـة (Essay) ، ويـدخل فـي ذلـك كتابـة الصحيفة اليومية (Journaling) أحد الطر ق الحديثـة المُتبعـة في تعليم اللغـة الإنجليز يـة. و هذه المهار ات مثلٍّ المحكات الشَّكلية للمقال أو قطعة الكتابـة قصيرٌ ة من مقـال. و المحكـات العلمية لكتابة المقال. والأخيرة هي المرحلة التي تم تطبيق النموذج عليها.

# النموذج المقترح للتعليم الإلكتروني باعتباره وسيلة تعليمية ومساعدة:

### **Writing:**

This is an example of student's handouts.

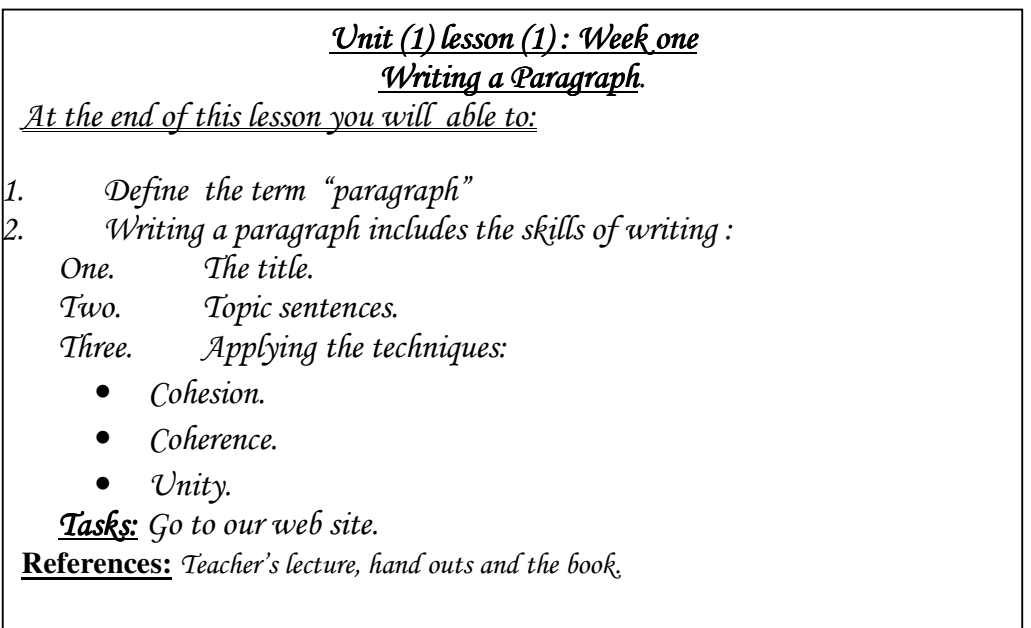

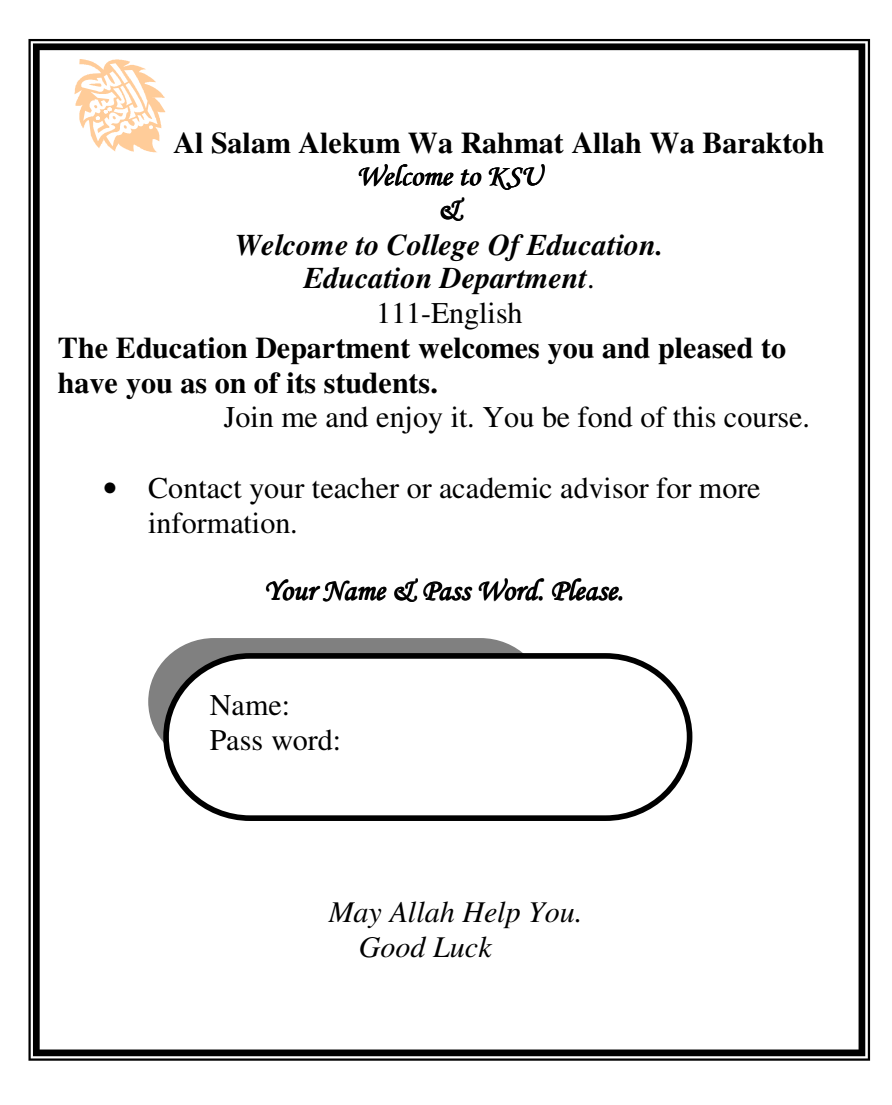

### **Al Salam Alekum Wa Rahmat Allah Wa Baraktoh**

Is this your first time to study by the Internet or study English course or are you freshman? If so, do not worry. We will do it together. But always remember: "Believe it Achieve it".

### **This page provides:**

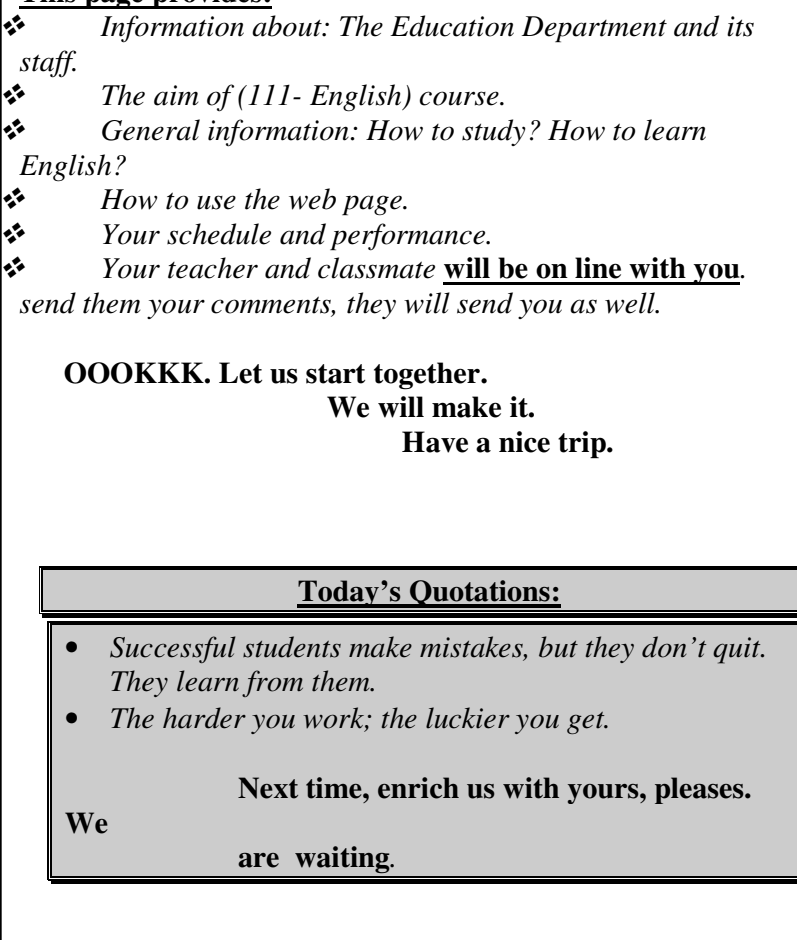

# $Unit (1)$  lesson  $(1)$ : Week one Writing a Paragraph. Have you read the handouts given by the teacher? Are you aware of your schedule and tasks today? If Yes, start; Today tasks:

- True and false exercise.
- Comprehension Question.
- Writing.

#### **Note: Marks will be deducted for poor English. Part One: Read each statement carefully and decide if it is TRUE (T) or**

### **FALSE (F)**

2- …3-…..

 A paragraph is a small of writing which focuses on one idea. Each paragraph consists of sentences. A paragraph has a body. One paragraph: title, topic sentences. (main idea), support and conclusion.

1-A paragraph must have a lot of topic sentences to support the paragraph. **T F**

#### **Note: Marks will be deducted for poor English.** *Part: Two :Reading Comprehension: Read the text and answer the following questions:*

 There are many definitions of communication. To communicate means to impart information, to exchange ideas, to express ourselves in such a way that we are understood. Communication can be defined as a system of sending and receiving messages that forms a connection between the sender and the receiver. It is a process for giving and receiving information, a form of interaction or transaction.

 Communication is a continuous function of human life, much like breathing or cardiac functioning. The process goes on all the time. In many ways, the saying "*You cannot NOT communicate*" is true. For example, when a person stops talking to another person because of hurt or anger, communication has still taken place.

 *Communication is basic and essential to being human. Through communication, people relate to their environment and to each other. Without it, we would be unable to learn to direct our lives, and to work together cooperatively in families, organizations, and communities. Communication is basic to human feeling and intellect; without it***,** *we could not survive.* 

#### *1-Which of the following is the suitable title for section (1)*

- *a) Patient and nurse.*
- *b) Communication.*
- *c) Kinds of patient doctor communication.*
- d) *Ways of giving the patient medicine and drugs by communication.*

*\_\_\_\_\_\_\_\_\_\_\_\_\_\_\_\_\_\_\_\_\_\_\_\_\_\_\_\_\_\_\_\_\_\_\_\_\_\_\_\_\_\_\_\_\_\_\_\_\_\_\_\_\_\_\_\_\_\_\_\_\_\_\_\_\_\_\_*

*\_\_\_\_\_\_\_\_\_\_\_\_\_\_\_\_\_\_\_\_\_\_\_\_\_\_\_\_\_\_\_\_\_\_\_\_\_\_\_\_\_\_\_\_\_\_\_\_\_\_\_\_\_\_\_\_\_\_\_\_\_\_\_\_\_\_\_*

*\_\_\_\_\_\_\_\_\_\_\_\_\_\_\_\_\_\_\_\_\_\_\_\_\_\_\_\_\_\_\_\_\_\_\_\_\_\_\_\_\_\_\_\_\_\_\_\_\_\_\_\_\_\_\_\_\_\_\_\_\_\_\_\_\_\_\_*

*2-What general point is illustrated by the example given in lines (8-9)?* 

*\_\_\_\_\_\_\_\_\_\_\_\_\_\_\_\_\_\_\_\_\_\_\_\_\_\_\_\_\_\_\_\_\_\_\_\_\_\_\_\_\_\_\_\_\_\_\_\_\_\_\_\_\_\_\_\_\_* 

*\_\_\_\_\_\_\_\_\_\_\_\_\_\_\_\_\_\_\_\_\_\_\_\_\_\_\_\_\_\_\_\_\_\_\_\_\_\_\_\_\_\_\_\_\_\_\_\_\_\_\_\_\_\_\_\_\_* 

*\_\_\_\_\_\_\_\_\_\_\_\_\_\_\_\_\_\_\_\_\_\_\_\_\_\_\_\_\_\_\_\_\_\_\_\_\_\_\_\_\_\_\_\_\_\_\_\_\_\_\_\_\_\_\_\_\_* 

*3- What is the function of the commas in lines:(11-12)?*

*4- Summarize paragraph (2) of the text in (3) sentences.* 

#### *Note***: Marks will be deducted for poor English.** *Part: Three : Writing Skills: Read the text and answer the following questions:*

**Foundation of Education** *has been an important developmental discipline of the Education Department. In a much broader sense this field concerns the studying basics and roots of education including hypotheses and assumptions that influence processes and practices of educational organizations. The study and survey of hypotheses and assumptions help in formulating a consistent and ideological framework leading to a practical educational application. To some education leaders, who define this field in a very specific way,* 

*Foundation of Education stems from power of the education and society itself. To understand and activate this power, a deep study of the different roots (social, economical, philosophical, historical and educational) will enhance and assist in making major changes to the current educational system.* 

*\_\_\_\_\_\_\_\_\_\_\_\_\_\_\_\_\_\_\_\_\_\_\_\_\_\_\_\_\_\_\_\_\_\_\_\_\_\_\_\_\_\_\_\_\_\_\_\_\_\_\_\_\_\_\_\_\_\_\_\_\_\_ \_\_\_\_\_\_\_\_\_\_\_\_\_\_\_\_\_\_\_\_\_\_\_\_\_\_\_\_\_\_\_\_\_\_\_\_\_\_\_\_\_\_\_\_\_\_\_\_\_\_\_\_\_\_\_\_\_\_\_\_\_\_* 

*\_\_\_\_\_\_\_\_\_\_\_\_\_\_\_\_\_\_\_\_\_\_\_\_\_\_\_\_\_\_\_\_\_\_\_\_\_\_\_\_\_\_\_\_\_\_\_\_\_\_\_\_\_\_\_\_\_\_\_\_\_\_ \_\_\_\_\_\_\_\_\_\_\_\_\_\_\_\_\_\_\_\_\_\_\_\_\_\_\_\_\_\_\_\_\_\_\_\_\_\_\_\_\_\_\_\_\_\_\_\_\_\_\_\_\_\_\_\_\_\_\_\_\_\_* 

*1-Give a suitable title to these paragraphs?* 

*2-Where is the topic sentence?* 

*3-How many paragraphs are there ?* 

*4-Explain how the techniques of unity, coherence and cohesion are applied in this paragraph, if they are (or some) present?* 

*\_\_\_\_\_\_\_\_\_\_\_\_\_\_\_\_\_\_\_\_\_\_\_\_\_\_\_\_\_\_\_\_\_\_\_\_\_\_\_\_\_\_\_\_\_\_\_\_\_\_\_\_\_\_\_\_\_\_\_\_\_\_ \_\_\_\_\_\_\_\_\_\_\_\_\_\_\_\_\_\_\_\_\_\_\_\_\_\_\_\_\_\_\_\_\_\_\_\_\_\_\_\_\_\_\_\_\_\_\_\_\_\_\_\_\_\_\_\_\_\_\_\_\_\_* 

*\_\_\_\_\_\_\_\_\_\_\_\_\_\_\_\_\_\_\_\_\_\_\_\_\_\_\_\_\_\_\_\_\_\_\_\_\_\_\_\_\_\_\_\_\_\_\_\_\_\_\_\_\_\_\_\_\_\_\_\_\_\_ \_\_\_\_\_\_\_\_\_\_\_\_\_\_\_\_\_\_\_\_\_\_\_\_\_\_\_\_\_\_\_\_\_\_\_\_\_\_\_\_\_\_\_\_\_\_\_\_\_\_\_\_\_\_\_\_\_\_\_\_\_\_* 

*5-Write a paragraph about the difficulties facing you while learning English? (here and submit the hand written to your teacher)* 

أو لأ∙ العربية:

- 1) الشافعي،إبراهيم محمد وأخرون"ا<mark>لمنهج المدرسي من منظور جديد</mark>" الطبعة الأولى،العبيكان 1996م
- 2) توق،محيي الدين "<mark>دراسة فاعلية برنامج للتعلم الذاتي بالمقارنة مع التعليم العادي</mark>"مجلة در اسات،الجامعة الأردنية،العدد(1)،المجلد(5)،1978م. \*\*\*\*\*\*\*\*\*

<u>ب المراجع الأجنبية.</u>

- $1)$ Al-Khuli, Ali Muhammad "Methods of Teaching English", Jordan Al-Falah Publication Press, 1999.
- Alna, M Halsne & others " Online Versus Traditionally-2) Delivered instruction: A Descriptive Study of Learner **Characteristics In Community College Setting." www. Training** sites.
- Naber, L. & Kohle ,M "If e-Learning is the Answer, What 3) was the Problem?". www. Open.csu.edu.au
- $4)$ **Third Australian World Wide Web Conference, 5-9 July** 1979, Southern Cross University.
- Richards Jack c. & Renandya , Willy A. " Methodology in  $5)$ **Languge Teaching**", UK,, Cambridge University Press. 2002.
- Slay, J., "Enhancing the Learning Environment" British 6) Educational Research Association conferences, 1998.
- 7) www.edu.cn. com.

 $\ddot{\phantom{a}}$ 

### المراجع